# AutoCAD Crack Serial Key Download For PC (April-2022)

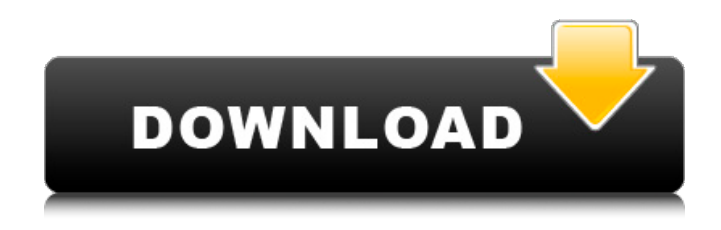

#### **AutoCAD Crack + Patch With Serial Key Free Download X64**

Historically, AutoCAD Crack For Windows was one of the first CAD software programs for the desktop. Released in 1982, AutoCAD Download With Full Crack was the first application to support true 2D and 3D design on the desktop computer with internal graphic controllers. While traditional CAD applications on the desktop, such as D-Base, Drafting and Design Suite, intended to replace the work of a mechanical drafter, AutoCAD enabled CAD operators to do a wide variety of design tasks that had previously been the domain of experienced drafters, including model-based drafting (MBD), two- and three-dimensional drafting and design, technical and conceptual design, and functional design and specification. AutoCAD introduced parametric design, as well as attributes and other features that were among the first on the desktop. AutoCAD also made use of dialog-driven design, which required users to interact with the software to design, rather than following a predesigned design procedure. These innovations, along with a proliferation of microcomputers, made AutoCAD a runaway success, selling over 1.5 million units in 1984 alone. AutoCAD was a commercial desktop CAD application (desktop CAD). It was initially developed as a 2D CAD tool, and later added 3D support. At the time of its release, AutoCAD was significantly more expensive than any other CAD software, but CAD for small and mid-size businesses was growing rapidly. AutoCAD's main audience was in companies that used CAD to create engineering designs and in architecture firms, government agencies, and in many other professions. It was also widely used in printing and book publishing. AutoCAD is the de facto standard in many sectors of the construction, engineering, and architecture industries, where most tasks are handled with the use of 2D and 3D models. AutoCAD is also used in fields such as civil engineering, transportation design, and architecture. For these applications, AutoCAD creates 2D and 3D drawings that are used for engineering analysis, construction, and documentation. However, AutoCAD is more than just a CAD program; it includes many other programs and tools that are widely used by engineers, architects, surveyors, and other

professionals. In 1992, Autodesk re-released AutoCAD as a professional desktop CAD application and renamed it AutoCAD LT, which was intended to make the software more approachable for nonarchitecture and construction professionals. The LT version was subsequently replaced by AutoCAD Release

### **AutoCAD Crack Download [32|64bit]**

Autodesk Exchange Apps (for Apple, Android, and Microsoft Windows) Autodesk Exchange Apps for Mobile (iOS, Windows Phone, Android, iPad) AutoCAD 360 (3D) AutoCAD Online AutoCAD Architecture (AUT) AutoCAD Electrical (AEC) AutoCAD MEP (MEP) AutoCAD LT (LT) AutoCAD Civil 3D (3D) AutoCAD Mechanical (MTL) AutoCAD Plant 3D (3D) Reference material Complete manual See also Comparison of CAD editors for CAE Comparison of CAD editors CAD software List of CAD software References External links Category:Computer-aided design software Category:Computeraided engineering software Category:Autodesk Category:Technical communication tools Category:CAE software for WindowsQ: How to solve  $z=\frac{\sqrt{3}-i}{\sqrt{3}+i}$ solve  $z=\frac{\sqrt{3}-i}{\sqrt{3}+i}$  (\sqrt{3}+i}\$ A: Here's a way:  $\$ z=\frac{\sqrt{3}-i}{\sqrt{3}+i} \iff  $z^2=1$  \iff \left(z^2\right)^2=1^2=1 \iff z^4=1 \iff z=\pm1. \$\$ So \$z=\pm1\$. A: You can factorise as:  $\$  z = \frac{\sqrt{3} - i}{\sqrt{3} + i} = \frac{\sqrt{3}(1 - i)}{\sqrt{3}(1 + i)} =  $\frac{\sqrt{3} - i}{\sqrt{3} + i}\frac{\sqrt{3} + i}{\sqrt{3} + i}$  = \frac{ $\sqrt{3} - i$  = \frac{ $\sqrt{3} - i$ )(\sqrt{3} + i)}{(\sqrt{3} + i)(\sqrt{3} - i)} = \frac{\sqrt{3}^2 - 1}{\sq ca3bfb1094

# **AutoCAD Crack + [Latest 2022]**

Open the Autocad from your hard disk and choose menu option - Open Autocad. Autocad will start downloading the files from internet. If you see a big file, then choose "OK" and wait for the next file to be downloaded. Once you have downloaded all the files you will see a shortcut of Autocad in your desktop folder. Double click on the shortcut and Autocad will start. At this point you can open the project you want to edit from Autocad. After opening the project and creating the basic objects and before using a keygen you need to purchase Autodesk Server. To buy Autodesk Server you need to create an account at the Autodesk website. After creating an account you can visit the Autodesk store and buy Autodesk Server with the money you have on your account. After purchasing the Autodesk Server you will receive a license and a license key. After purchasing Autodesk Server you can start using a license key you can get from the Autodesk website. Before buying a license key, remember to visit the Autodesk website as described in Step 1. After purchasing the license key go to the store and download the Autodesk Server. You will need your license key to install the Autodesk Server. Double click the Autodesk Server and follow the instructions to install. After installing the Autodesk Server you will see a directory named "Autodesk License Server" in your computer. The Autodesk License Server is a folder in your computer where the Autodesk Server is installed. After installing the Autodesk Server you need to activate it. In order to activate the Autodesk Server you need to open the Autodesk Server with your license key. Double click the Autodesk Server and follow the instructions to activate the Autodesk Server. Now you can download the Autocad or any other Autocad product you want to use from the Autodesk website. After downloading you can go to the Autodesk website, add the Autocad or any other Autocad product to the cart and add paypal to your cart. After adding paypal to the cart you can proceed to the checkout page.

#### **What's New In?**

3D design: Work in three dimensions, explore geometry, and create 3D models with the new SolidWorks Integration tool. Out of the box collaboration: Reach out to your peers and project collaborators in one click. Share, transfer and co-edit drawings as you collaborate with others in the cloud. (video: 1:25 min.) Interactive CAD: Discover new ways to communicate and explore your data with added interactivity in AutoCAD. For example, after designing a part, press a button to automatically mark the data, lock it, and move the cursor to any point in the drawing. (video: 1:45 min.) Read more about what's new in AutoCAD 2023 AutoCAD R.A.P.P.L.E. When you create a text annotation, it is displayed in the viewport as an "ink blob." You can't interact with the annotation until you click on it. What's more, the annotation text is in black on a white background. Is that what you intended? Is there a way to interact with the annotation text without the ink blob effect? In AutoCAD R.A.P.P.L.E., you can now create text annotations with the ink blob and click the text on the ink blob, even when the ink blob is visible. How to create text annotations with the ink blob: Switch to the Layout tab. Choose Annotation Type: Annotations. Choose Ink Blob and select the ink blob type. Add or select a style. Type your text. After you've made your changes, click on the ink blob to select the text. You can now modify the ink blob, or the text, using the ribbon commands. Notes: You can see this feature in action in our video at the end of this post. A second type of ink blob is available, called a Redo blob. This blob is useful when you want to undo multiple ink blobs.

Set the Default Ink Blob Type to Redo. Adobe Illustrator R.A.P.P.L.E. How can I see if my text is the correct size? In Adobe Illustrator, you can easily view the size of any object

## **System Requirements For AutoCAD:**

Windows: XP/Vista/Windows 7 Processor: Intel Pentium III/AMD Athlon/2.0 GHz processor or better RAM: 1024 MB of RAM Video: 256 MB of video memory Graphics: 128 MB of video memory DirectX: Version 9.0c Hard Drive: 512 MB of disk space Additional Notes: Star Wars: The Force Unleashed will use the standard Windows XP install disc. You will not need the disc you bought for the game. It will be enough to uninstall it

<https://coleccionohistorias.com/2022/07/24/autocad-23-1-crack-final-2022/> <https://womss.com/autocad-crack-free-pc-windows/> <https://lauriebarraco.com/wp-content/uploads/2022/07/dahmart.pdf> <https://shi-id.com/autocad-pc-windows-3/> <https://cambodiaonlinemarket.com/autocad-crack-activation-code-pc-windows-april-2022/> <http://propertynet.ng/?p=29090> <https://www.neteduproject.org/wp-content/uploads/AutoCAD-171.pdf> <https://mbsr-kurse-koeln.com/2022/07/24/autocad-crack-with-full-keygen-free-download/> <https://www.theccgway.com/wp-content/uploads/2022/07/AutoCAD-77.pdf> [https://www.answerwatcher.com/wp](https://www.answerwatcher.com/wp-content/uploads/2022/07/AutoCAD__Crack__Download_Updated_2022.pdf)[content/uploads/2022/07/AutoCAD\\_\\_Crack\\_\\_Download\\_Updated\\_2022.pdf](https://www.answerwatcher.com/wp-content/uploads/2022/07/AutoCAD__Crack__Download_Updated_2022.pdf) <http://www.gambians.fi/autocad-23-1-crack-registration-code-x64/social-event/children/> <https://ecageophysics.com/2022/07/24/autocad-19-1-crack-with-license-key-mac-win-april-2022/> <https://alumbramkt.com/autocad-23-0-crack-free-download-april-2022/> <https://www.theblender.it/autocad-2021-24-0-crack-with-key/>

<http://www.studiofratini.com/wp-content/uploads/2022/07/AutoCAD-143.pdf> <https://fystop.fi/autocad-20-1-crack-april-2022/> <https://xn--80aagyardii6h.xn--p1ai/autocad-23-1-crack-lifetime-activation-code-latest/> <https://tidmodell.no/wp-content/uploads/2022/07/caebeau.pdf> <http://sourceofhealth.net/2022/07/24/autocad-crack-win-mac-latest-2022-2/>